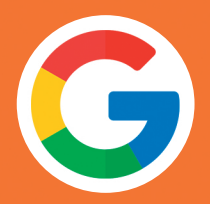

## Apps menos seguros e a conta do Google.

Para proteger sua conta, o Google vai deixar de oferecer suporte para o uso de apps ou dispositivos de terceiros que solicitam login na conta do Google usando apenas seu nome de usuário e senha. Essa mudança será válida a partir de 30 de maio de 2022.

As soluções Gdoor já atendem esta mudança, basta informar a "senha de app" gerada para o dispositivo e continuar enviando e-mail normalmente. Veja como é simples:

## 1 - Acesse o link https://myaccount.google.com/apppasswords

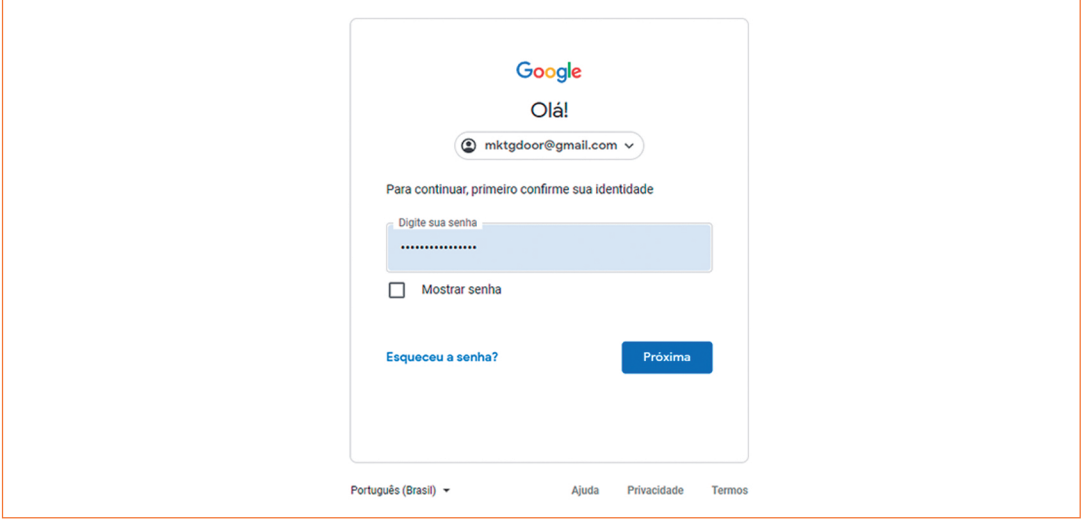

2 - No campo app, selecione a opção "Outro (nome personalizado)".

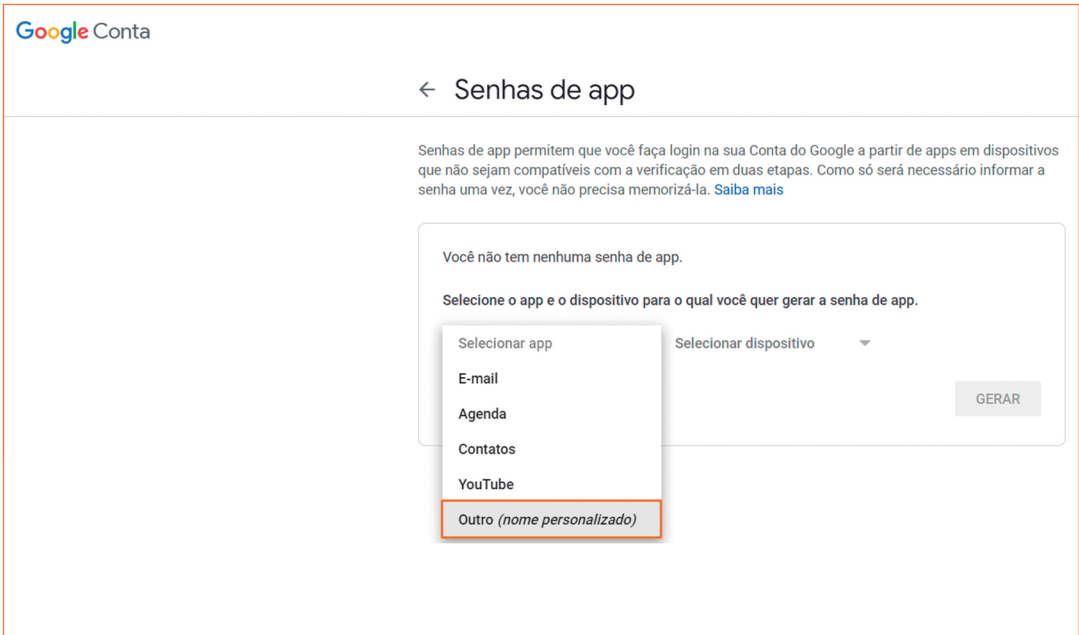

3 - Em seguida digite Gdoor e clique em "GERAR".

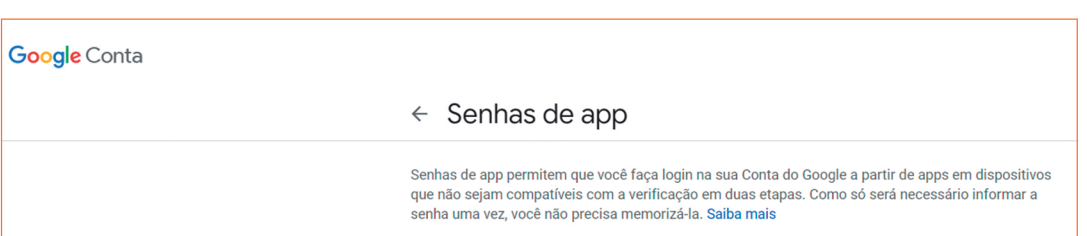

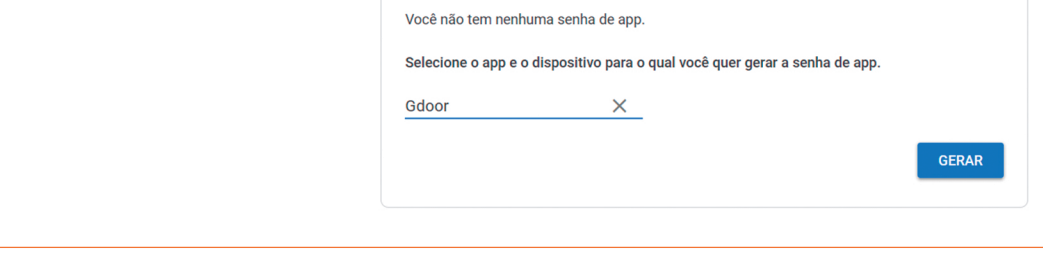

4 - Será gerada uma senha de app, basta copiá-la e seguir as próximas orientações para inseri-la no sistema Gdoor.

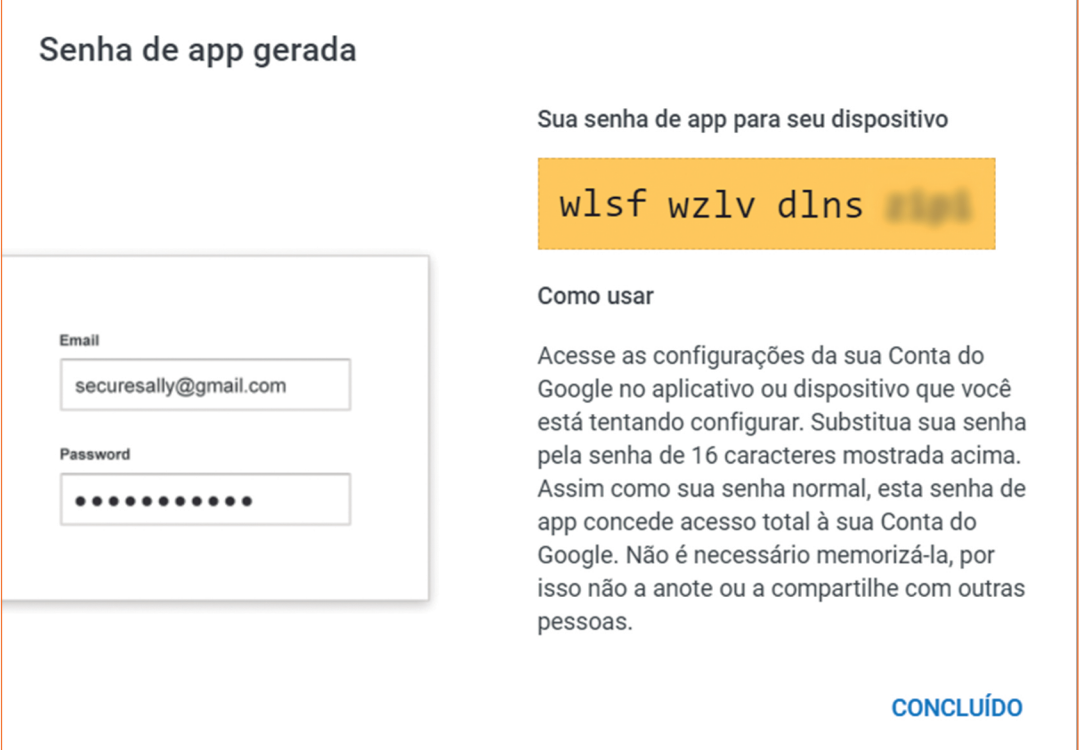

5 - Para emissão de NF-e, no módulo Gdoor, substitua a senha em: Configurações » NF-e Produtos.

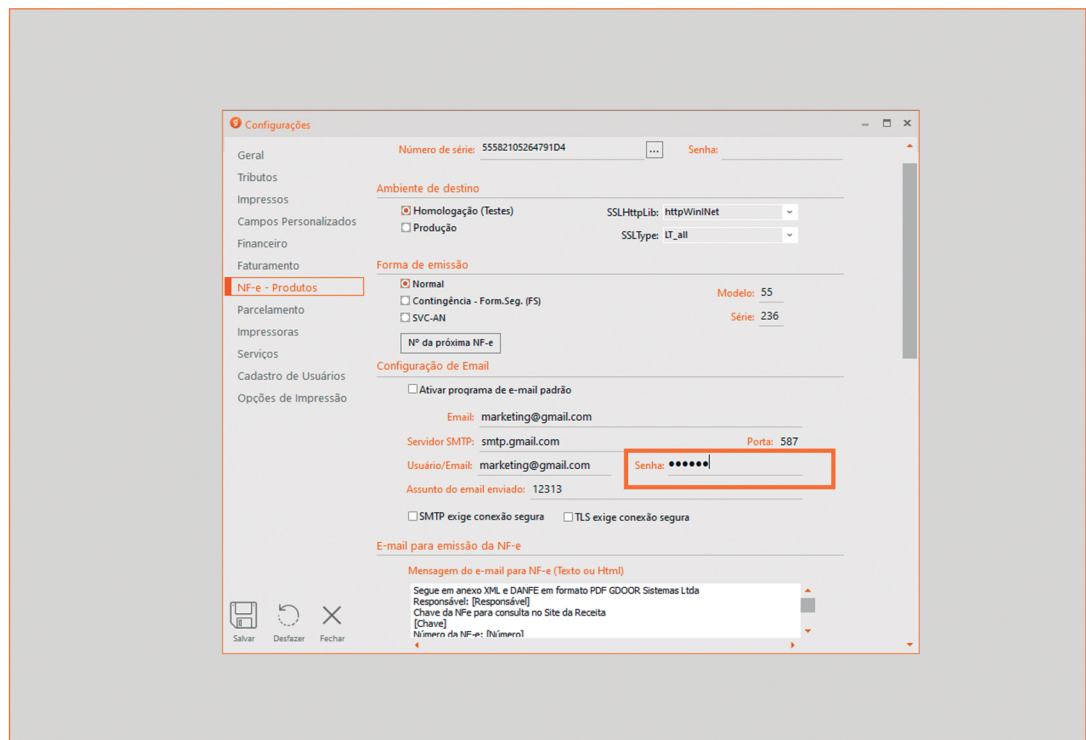

6 - Para emissão de NFC-e, no módulo GPDV, substitua a senha em: Supervisor » Configurações » E-mail.

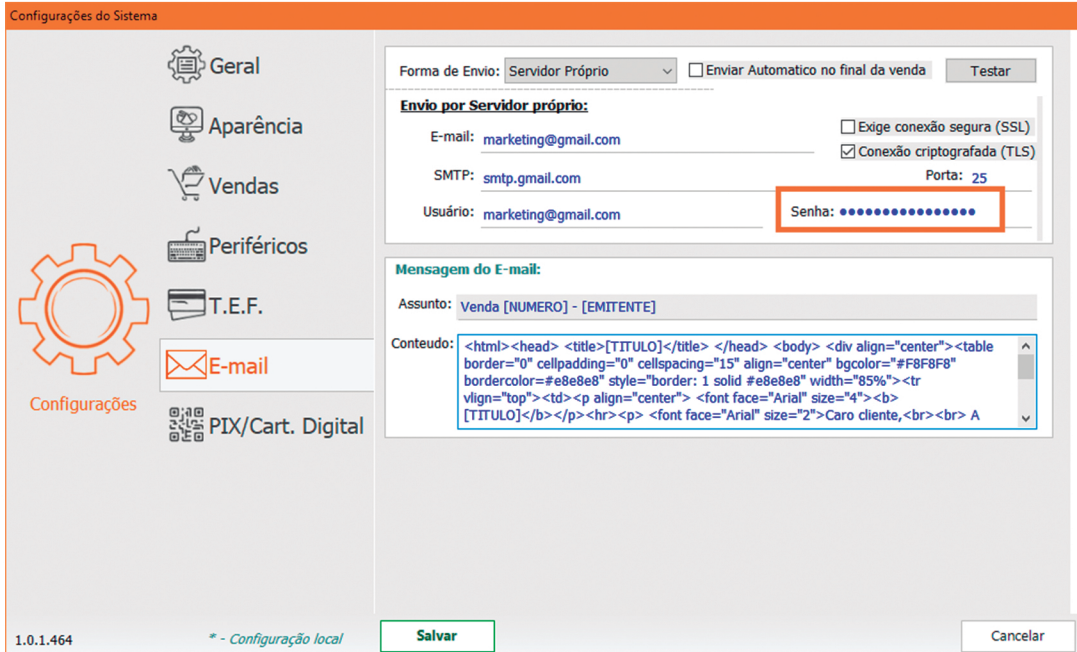

Obs.: Para emissão de CF-e via SAT ou MFE, realize o mesmo processo abrindo o módulo correspondente.